Extensions Switcher Crack Incl Product Key Download

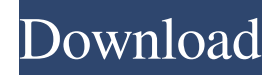

#### **Extensions Switcher Crack With Full Keygen [Latest-2022]**

For the best Chrome add-on, you can't go wrong with Task Manager for Chrome. It makes your web browsing far more efficient and manages your tabs in a way that is a dream to use. Task Manager helps you get rid of the cruft that is often present in your browser's address bar, even while you are browsing. Yes, I had a tab or two open and I decided to close them. I was surprised to see a number of tasks in my task manager window that I had done over the last few weeks. Some of them were useless and some were even heavily customized and the latter made my stomach drop. It gets rid of everything from the New Tab Page and from the Tab Switcher bar and it manages each tab differently. Tabs are set to the frequencies they are used with and the kind of websites you visit can also be added as rules to minimize the clutter. You can add other stuff in the tab settings and tweak it to minimize even more. Its interface is simple and easy to use and the only downside is that you need to press the Task Manager button to initiate everything. If you need something more than this, I recommend that you go with another add-on that can actually remove a few of those tabs. One that I recommend is Tab Organizer and it's available for both Windows and macOS. Tab Organizer Description: In the Tab Organizer free Chrome extension, you can easily search and remove any tab you want from your browser. It's a one-stop tab cleaner that is extremely easy to use. You can easily search and remove any tab you want from your browser. This free extension is compatible with both Android and iOS devices and offers you to add any web address to a rules list so that you can easily find a tab and clean it up. Now, you may think that getting rid of all the tabs you don't use is all that great and that you can easily go with the default configuration of the browser. But, when I asked someone else to do this for me, I was appalled at how many tabs were in my browser. In fact, I had about a dozen tabs just sitting there. It was time to fix this and I decided to go with a tool that would help me out. The first thing you need to know is that since there are so many add-ons that offer this, it's best to try and go with the one that

#### **Extensions Switcher License Keygen**

Extensions switch is a tool from the Google Chrome web browser that allows you to customize settings of any installed Chrome app on your computer. Of course, this doesn't only apply to Chrome apps, and can also be used on Google Chrome add-ons, allowing you to control volume or make them automatically launch whenever you open a web page. As you can see, no matter what browser extensions you are using, whether you are a developer or just someone who wants to use several add-ons, Extensions switch is a useful tool that can boost your experience by enabling you to control and customize them more efficiently. ]]> the New Facebook Ads to the Old and Confused 11 Nov 2014 17:00:21 +0000 free Facebook ad interface has been revamped, and the company is also getting ready to make further changes to the product. As the company prepares to roll out ad changes in the coming weeks and months, it's important to be aware of the significant changes the company is planning to make to the Facebook Ads product. While some of these changes, including the improvements of targeting tools, have been available for a while, the company has mostly held off on some major changes to the product. The recent changes will cover both the cost of ads as well as their targeting capabilities. In general, the product is going to become simpler, removing many of the confusing options so that users only get those that really count. This makes it easier to spend on ads and target your audience. Of course, there are still a lot of options and features available to businesses so it's still important to understand them so you can make the most of these new features. Here are some of the main changes to Facebook's advertising platform: First, there are changes to the cost model of ads. The new cost model will allow advertisers to configure Facebook Ads to be lower or higher priced than the old one. If you can afford the higher prices for ads, you'll be charged the new cost and if you can� 09e8f5149f

## **Extensions Switcher**

Displays all your installed extensions in a grid view. You can set which extensions you want to show on this list. You can drag and drop extensions to move them around. You can configure the Settings of each extension, for example by assigning new Tabs, changing the icon or disabling it. It uses the background color of the website to differentiate between the different extensions, making it easier to spot them. Support: This extension is only available in the latest versions of Chrome. Even if this extension is only available in the Chrome Web Store it does not work with the mobile version of Google Chrome, as well as other Android mobile browsers. Why is it better than the official Chrome extension? Because it gives you greater control and more customization of your add-ons. It's easy to access all your Chrome extensions, without needing to browse through the list in the Chrome Store. It's available for both the desktop version and the mobile version of Chrome. The official Chrome extension does not recognize which extensions are mobileonly, whereas this extension does. It isn't quite as user-friendly in the desktop version of Chrome, with regard to customization options. With all the options available, including the ability to change the extension colors, this is one of the better options for Chrome users. Extensions in general, if used correctly, can boost your browsing experience and make it more comfortable. And if you're on a mobile, you can use extensions to help you navigate much more easily. From managing your bookmarks to organizing your tabs, they really make the web browsing experience much more enjoyable. 1. Google Extensions: This one is for Google Chrome web browser. Our Top Extension: 1. Security: Use this extension to check your websites' security. 2. LastPass: This extension is used to store your web passwords securely. How to Access: 3. Better Gmail: This extension is designed to provide efficient Gmail experience. 4. Feedly: This extension provides a "better" way of organizing and browsing your news. How to access: 5. Speedtracker: You can use this extension to track your website's speed. 6. Beautiful Sights: This extension is for Google Chrome and it is to make your web browser much easier to

### **What's New in the Extensions Switcher?**

Extensions switch is an add-on for Google Chrome which not only allows you to access all your installed extensions, but also to quickly and easily manage them. The extension's interface is very intuitive, and it can easily assist you in managing extensions and apps. When you create groups for your extensions, you can easily classify them into categories. Once you are done organizing your add-ons, you can easily access all of them from the dropdown menu. To access the settings of an add-on, you can simply click on it. You also have the option to quickly enable/disable all of your extensions at any time. Features: • Manage all your installed extensions. • Create groups for your extensions. • Easily access all the settings of your extensions. • Quickly disable/enable all extensions at any time. Our advice for you: If you want to have a more personal browsing experience, there's absolutely no reason to keep using Chrome. Just get Firefox Quantum, it's far better, and you'll never regret it. Most internet browsers now offer a specific bug reporting tool. Google has Chrome's report issues. Mozilla has the bug reporter. You can leave feedback about any website when using any of the more than 100 desktop browser. The following sites are where you can follow your tips and suggestions. What are the best web browsers or extensions. We used I like this. Chrome's built-in web debugger, the source code, and extensions like Source Inspector can also provide more precise feedback. If you're writing a new Web application, Source Inspector gives quick feedback on all aspects of the browser, from what technologies your application is using to the number of requests per page or the time it takes to load different parts. For developers that are interested in debugging JavaScript, YouTube has a simple tool called Debugger. You can type in code in the black box, and the gray box will show the status of the code. You can even right-click inside the gray box to select things. The status of the debugger is great for any code you are testing and debugging. You can also change the source code files shown in the developer tools and choose between different testing frameworks like Jest and Tape. Firefox still doesn't have a built-in web debugger tool. Instead of that, the developer tools offer more than 50 different plugins for you to test code and debug your website

# **System Requirements:**

CPU: Intel Core i7-7700 3.60GHz or AMD equivalent GPU: NVIDIA GTX 970 or AMD equivalent (AMD GPU users must have version 417.50 or later drivers installed) Vram: 16GB RAM: HDD: 28GB+ or more More Information: These requirements are needed to run this game. Please note that the recommended specifications are guidelines only, and may be improved during development. Enter the World of HATE

Related links:

<https://www.cch2.org/portal/checklists/checklist.php?clid=10024> <https://chgeol.org/lito-license-keygen-free-download-mac-win/> <https://thevirtualartinstructor.com/class-news/mymonic-crack-with-license-key-2022/> <http://imgue.info/?p=1247> <http://dox.expert/?p=14861> <https://www.anastasia.sk/minus-activation-code/> [https://www.jatjagran.com/wp-content/uploads/WinSafe\\_XP.pdf](https://www.jatjagran.com/wp-content/uploads/WinSafe_XP.pdf) [https://www.energiafocus.it/wp-content/uploads/2022/06/Muxman\\_Crack\\_\\_License\\_Keygen\\_Download\\_For\\_PC\\_March2022.pdf](https://www.energiafocus.it/wp-content/uploads/2022/06/Muxman_Crack__License_Keygen_Download_For_PC_March2022.pdf) <https://cotram.org/checklists/checklist.php?clid=21683> <https://gimgame.ru/envivio-mpeg-4-plug-in-for-realplayer-crack-registration-code-latest-2022/> <https://madreandiscovery.org/flora/checklists/checklist.php?clid=71249> [https://www.myshareshow.com/upload/files/2022/06/WGlKFH2Wq7wUfcJNKc5o\\_08\\_bc49a170a5f54a9d4b986d0c1aae3714\\_file.pdf](https://www.myshareshow.com/upload/files/2022/06/WGlKFH2Wq7wUfcJNKc5o_08_bc49a170a5f54a9d4b986d0c1aae3714_file.pdf) [https://jiwwwi.life/upload/files/2022/06/cTCgRVftewrOKMqvVly3\\_08\\_d44eb0b2d70f3659199400217be954d0\\_file.pdf](https://jiwwwi.life/upload/files/2022/06/cTCgRVftewrOKMqvVly3_08_d44eb0b2d70f3659199400217be954d0_file.pdf) <https://ksvgraphicstt.com/bass-test-software-crack/> [https://oscareventshouse.uk/wp-content/uploads/2022/06/Lesstabs\\_\\_Crack\\_\\_Activator\\_MacWin\\_2022.pdf](https://oscareventshouse.uk/wp-content/uploads/2022/06/Lesstabs__Crack__Activator_MacWin_2022.pdf) <https://www.chesapeakemarineinst.com/pc-alarm-clock-ex-for-pc/> <https://biokic4.rc.asu.edu/sandbox/portal/checklists/checklist.php?clid=7516> <http://weedcottage.online/?p=75223> <http://mir-ok.ru/kaligraf-crack-download-x64-april-2022/> <http://www.perfectlifestyle.info/spaceobserver-web-access-crack-free-registration-code-pc-windows/>